ОПЫТ ИСПОЛЬЗОВАНИЯ ТЕХНОЛОГИЙ

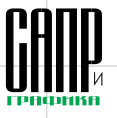

# **КОМПАС3D изучают студенты знаменитой «Корабелки»**

**Опыт внедрения отечественной системы** трехмерного моделирования в Санкт-Петербургском **государственном морском техническом университете**

Татьяна Горавнева, Олег Петров, Клавдия Пшеничная

*С этого номера мы начинаем знакомить вас, уважаемые читатели, со ста тьями, которые были представлены на специальный конкурс, проводивший ся АСКОН в конце 2006 — начале 2007 года. География участников вклю чает Центральный и СевероЗападный регионы России, Поволжье, Урал, Сибирь, а также Украину и Белоруссию!*

*На страницах журнала «САПР и графика» мы планируем представить избран ные конкурсные статьи о различных аспектах использования систем авто матизированного проектирования, о новых решениях в области САПР от не зависимых разработчиков.*

*Открывает цикл статей материал, подготовленный преподавателями Санкт Петербургского государственного морского технического университета. Хотя данная статья заняла второе место на конкурсе, мы отдали ей пред почтение, поскольку номер журнала выходит в канун нового учебного года. Мы надеемся, что публикация заинтересует преподавателей, студентов, а также специалистов предприятий, осуществляющих связь с вузами либо планирующих повышать свою квалификацию.*

## **Первое знакомство**

Наше знакомство с системой автоматизиро ванного проектирования КОМПАС произош ло в 2000 году на одной из конференций «Белые ночи САПР», которая сегодня являет ся крупным форумом. Нас заинтересовал анонс новой разработки для трехмерного мо делирования — КОМПАС-3D. В то время перед кафедрой стояла проблема нехватки ма териалов по дисциплине «Интерактивные графические системы», так как одной систе мы AutoCAD было явно недостаточно. Поэто му появление новой САПР, к тому же россий ского производства, было как нельзя кстати.

Настал долгожданный день мероприятия. В просторном зале был настоящий аншлаг. Док лады следовали один за другим, и мы поня ли, что наконец-то нашли то, что искали, российскую разработку для построения объемных моделей применительно к различ ным отраслям промышленности, в том числе в области судостроения.

# **Внедрение КОМПАС-3D 5.9**

На конференции мы получили различные ма териалы по программным продуктам фирмы АСКОН, в том числе диск с демо-версией системы автоматизированного проектирования КОМПАС3D 5.9. Она и стала нашим первым шагом на пути к изучению и внедрению курса «Интерактивные графические системы» в учебный процесс на кафедре вычислительной

техники и информационных технологий СПбГМТУ. Целый семестр мы преподавали, а студенты изучали КОМПАС. Следует сказать, что по данной дисциплине студентами уже были изучены разнообразные программные продукты в области графического ПО:

- система AutoCAD для выполнения чертежей на плоскости;
- программа векторной графики CorelDRAW для создания разнообразных брошюр и буклетов;
- программа растровой графики Adobe Photoshop для обработки рисунков и фото графий.

Поэтому мы сразу стали читать курс трех мерного моделирования в КОМПАС, обосно ванно считая, что двумерное проектирование будет изучено ими самостоятельно (правда, в объеме, необходимом для построения не сложных эскизов).

За основу были взяты электронные мате риалы, которые разработчики программы лю безно предоставили для самостоятельного обучения.

Первый опыт внедрения КОМПАС в учебный процесс оказался весьма успеш ным: студенты быстро освоили особенно сти трехмерного моделирования, благопо лучно выполнили все лабораторные рабо ты по дисциплине «Интерактивные графи ческие системы», успешно сдали зачеты и экзамены. К чести разработчиков КОМ ПАС-3D стоит сказать, что программа работала без сбоев.

#### **Татьяна Горавнева**

Доцент кафедры вычислительной техники и информационных технологий.

#### **Олег Петров**

Аспирант, ассистент кафедры вычислитель ной техники и информационных технологий.

#### **Клавдия Пшеничная**

Доцент кафедры автоматики и измерений.

### **Новый этап — работа в рамках университетской программы АСКОН**

Опыт использования КОМПАС по дисциплине «Интерактивные графические системы» был положительно оценен руководством СПбГМТУ и другими преподавателями технических ка федр университета. Во многих специальностях и специализациях требуется технически гра мотное формирование и оформление черте жей в рамках курсовых работ и дипломных проектов. Важным оказалось и то, что студен ты гораздо быстрее и легче ориентируются в русскоязычных программах.

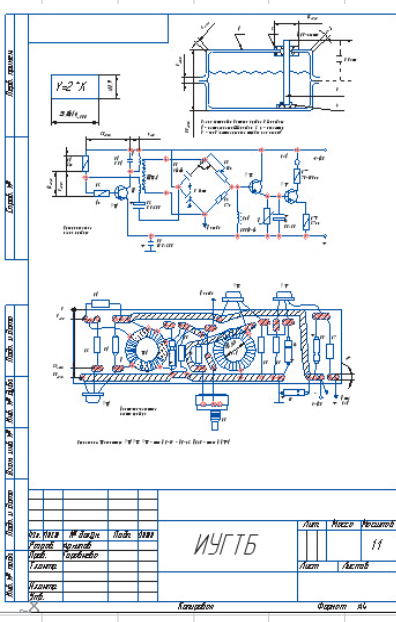

Чертеж электрической цепи

# ПЛЫТ ИСЛПЛЬЗОВАНИЯ ТЕХНПЛПГИЙ

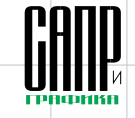

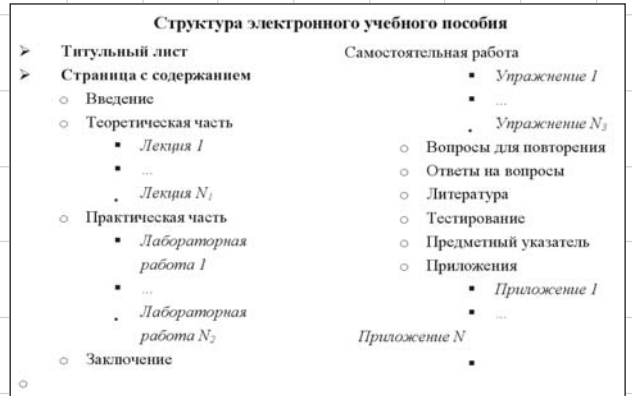

Логическая структура электронного учебного пособия

Для дальнейшего внедрения КОМПАС в учебный процесс потребовалась полноценная версия. в том числе с возможностью сохранения и экспорта/импорта графических файлов. Некоторые кафедры факультета океанотехники и кораблестроения выступили инициаторами приобретения системы по университетской программе распространения продуктов АСКОН.

Усилия преподавателей не пропали даром: руководство университета приобрело 30 сетевых лицензий КОМПАС 3D 5.11. Данная версия была успешно проинсталлирована в двух компьютерных классах одного из учебных корпусов факультета океанотехники и кораблестроения, а затем и в главном корпусе факультета корабельной энергетики и автоматики.

Процесс пошел... Теперь не только мы, но и другие преподаватели университета смогли проводить обучение работе в КОМ- ПАС для получения первоклассных чертежей:

- леталей машин и механизмов:
- теоретических чертежей судна: • чертежей в области проектиро-
- вания судна; • чертежей в области судовой
- конструкции. Система стала использоваться

также для проведения моделирования различных трехмерных объектов.

#### Создание ЭЛЕКТРОННОГО учебного пособия

Наступило время, когда мы поняли, что обычных методик для изучения САПР недостаточно. Более продвинутой технологией является применение разного рода электронных учебников с методическими материалами теоретического и практического характера, созданных на основе интернет-технологий. Такие учебники можно публиковать в сети

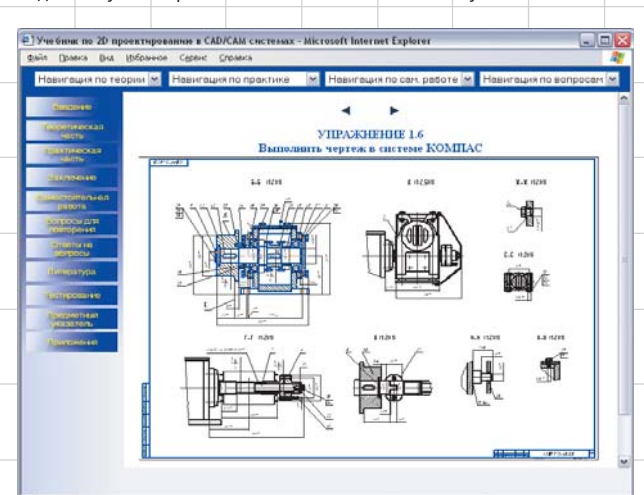

Пример страницы самостоятельной работы в электронном учебнике по двумерному проектированию

или использовать на локальных компьютерах в учебных классах.

Разработанные нами электронные учебные пособия по лвумерному проектированию и трехмерному моделированию основаны на шаблоне, состоящем из web-страниц. Применение такого шаблона существенно упрощает созлание того или иного пособия. поскольку для этого достаточно один раз разработать универсальный шаблон, а затем нужно лишь заносить в него необходимое содержание и различные электронные учебные материалы.

Шаблон электронного учебного пособия - набор HTML-документов, содержащих невидимую таблицу, заголовок, все графические объекты и элементы навигации. то есть практически все, за исключением непосредственно информационного наполнения. Ланный шаблон позволяет создавать электронные учебные пособия по любым дисциплинам, где имеется не только теоретическая, но и практическая часть. В него включены разделы самостоятельной работы, проверки знаний и ряд других разделов.

Логической структурой электронного учебного пособия является набор тематических рубрик с распределенными по соответствующим разлелам документами и заранее спроектированными гиперсвязями между всеми страницами.

Логическая структура электронного учебного пособия в об-

# *ппыт исппльзования технологий*

Модель яхты

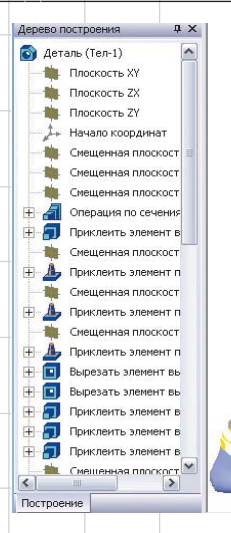

щем случае имеет вид, показанный на рисунке.

Учебное пособие по системе проектирования КОМПАС начинается с титульного экрана, затем пользователь попадает на страницу, одним из главных компонентов которой является содержание. а другим — введение.

В верхнем фрейме электронного учебника находятся средства быстрой навигации — выпадающие списки. Левый фрейм содержит оглавление, а в правом открывается требуемый раздел учебника или его составная часть. Таким образом, при выборе другого раздела обновляться будет только правый фрейм, а левая часть страницы не изменится.

Быстрая навигация через выпадающие списки позволяет переходить к требуемой лекции теоретической части, лабораторной работе практической части, упражнению самостоятельной работы или к вопросу для повторения.

#### Участие в конкурсе ЭЛЕКТРОННЫХ пособий

В 2004 году компания АСКОН объявила о проведении Первого Всероссийского конкурса с международным участием на лучшую учебно-методическую разработку по применению систем КОМПАС в учебном процессе.

Конкурс проходил в рамках стратегической программы поддержки высшей и средней школы, реализуемой АСКОН.

Целями данного мероприятия были:

56

выявление и поддержка преподавателей. применяющих в учебном процессе современные системы автоматизированного проектирования:

- повышение качества инженерного образования посредством привлечения в учебный процесс по компас:
- внедрение совершенных методик и технологий сквозного проектирования в учебный процесс;
- развитие культуры работы с современными отечественными лицензионными программными продуктами;
- создание общедоступного банка электронных методических материалов.

Итоги конкурса были подведены в феврале 2004 года - нашему коллективу был присужден специальный диплом «За разработку электронных учебных пособий по САПР КОМПАС»!

В марте того же года состоялся круглый стол по итогам конкурса, где и были вручены призы. Таким образом, компания АСКОН оценила наш вклад в обучение студентов современным программным продуктам в области проектирования и объемного моделирования деталей и механизмов для судостроения.

## Работаем дальше

Нас очень радуют темпы развития КОМПАС-3D, в новых версиях мы находим все необходимые для эффективной работы усовершен-СТВОВАНИЯ.

В 2004 году началось освоение версии КОМПАС-3D V6, которая

 $\bullet$  Фаска:14  $\sim$ Приклеить элемент выд.  $\frac{1}{2}$ Приклеить элемент выд.<br>• Фаска:15 **+** ä Смещенная плоскость:1 ŵ Смещенная плоскость: 1 di. Смешенная плоскость: 1 **А** Приклеить элемент по ск<br>Приклеить элемент выд.  $\frac{1}{2}$ 由  $\Phi$ acka:16 Đ  $\rightarrow$ Построение

**u** x

**Jeneso pocto** 

Молель судна

приятно удивила нас своим обновленным интерфейсом. Работать не с диалоговыми окнами, а с панелью свойств, которая к тому же может располагаться в самых разных частях окна программы, намного удобнее. Особенно комфортно работать с данной панелью в нижней части экрана: не надо тянуть руку с мышью вверх - достаточно небольшого усилия, и изменение параметров будет выполнено. Кроме того, теперь панель, в отличие от диалогового окна. не закрывает рабочую область и видны все детали объемной модели.

Студенты тоже оценили мошь и удобство программы. Мы стали предлагать им более сложные пространственные молели, например макеты судов: катеров. моторных лодок или яхт. Росту уровня работы в трехмерном пространстве способствовал выход очередной версии программы -KOMITAC-3D V7.

Осенью 2005 года компания АС-КОН презентовала новую разработ- $\kappa v$  — КОМПАС-3D V8. и мы сразу же приступили к ее изучению и внедрению в учебный процесс. Мы по достоинству оценили ее возросшую мощность и удобство работы:

- легче и быстрее стало изменять параметры объектов на панели CROMCTR'
- появилась возможность создавать многолистовые чертежи и изменять параметры листов:
- фантомы в трехмерных операциях получили горячие точки. которые наглядно демонстрируют возможности изменения параметров операций;
- при переходе в режим создания или редактирования эскиза трехмерной детали автоматически изменяется ориентация детали, так что не нужно подбирать ориентацию чертежа эскиза спереди, слева или сверху. И в завершение, о версии сис-

темы KOMПAC-3D V8 PLUS. появившейся сначала в бета-реализации весной 2006 года. Когда компания АСКОН объявила о тестировании данной версии, мы сразу же прелложили свои услуги. Нами были выявлены некоторые проблемы, в частности при использовании беспроволной мыши. которые были полностью устранены в итоговой версии.

Кроме обучения стулентов в СПбГМТУ. ряд преподавателей университета проводит курсы занятий лля работников промышленных предприятий, в частности предприятий газовой отрасли на базе филиала ЦКТП НОУ «Корпоративный институт ОАО "ГАЗПРОМ"».

После получения диплома сертифицированного специалиста компании АСКОН в августе 2006 года доцент Т.С.Горавнева провела занятия по курсу «Работа пользователя в системе КОМПАС-3D» для сотрудников предприятий данной отрасли. Профессиональные конструкторы, приехавшие в Санкт-Петербург со всей страны, получили возможность ознакомиться с возможностями системы КОМПАС V8 Plus. Были выполнены практические задания двумерного проектирования и трехмерного моделирования, а также созданы различные модели объемных объектов в рамках выпускной работы. Как видите, мы осуществляем самую тесную связь с производством.

В заключение следует отметить, что плодотворное сотрудничество с компанией АСКОН **NO3RONSOT** преподавателям СПбГМТУ успешно внедрять в учебный процесс все новые версии системы КОМПАС-3D, повышая при этом качество обучения студентов для выполнения чертежно-графических работ и трехмерного моделирования в машиностроении и судостроении.

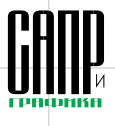

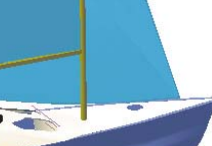